# **PREINSCRIPCIÓN y MATRÍCULA**

**Inscripción** *online***: IDEP-UCO > [Formación Permanente](https://www.uco.es/organiza/centros/cefem/index.php/informacion-para-estudiantes) > Estudiantes (**buscar **Curso: "***Aplicación práctica de Excel (iniciación para titulaciones Ciencias del Trabajo***") PREINSCRIPCIÓN**: **hasta 5 de noviembre** (**MATRÍCULA:** 7-15 de noviembre)

## **DATOS DEL CURSO**

- **Destinatarios:** Estudiantes de la Facultad de CC. Trabajo (Grados de *RRLL-RRHH* y de *Turismo*)
- **Orden de preferencia**: en caso de que el número de solicitudes supere las plazas posibles, tendrá preferencia el alumnado…
	- *1º.* con mayoría de créditos matriculados en Cuarto Curso.
	- *2º.* con mayoría de créditos matriculados en Primer Curso.
	- *3º.* con mayoría de créditos matriculados en Tercero Curso
	- *4º.* con mayoría de créditos matriculados en Segundo Curso

Dentro de cada uno de los bloques preferentes, se resolverán según orden de inscripción y, de coincidir, por mejor expediente académico.

- **Horario:** martes y miércoles por la mañana.
- **Lugar**: *Aula de Informática* (Facultad CC. del Trabajo).
- **Plazas**: mínimo, 20 **/** Máximo, 30.

IMPORTANTE: El Curso podrá no impartirse en caso de no alcanzar el mínimo

**PRECIO** (subvencionado en un 50%): **40 20€**

*+ info*: web de la Facultad de Ciencias del Trabajo-UCO (**www.uco.es/trabajo/curso-excel**)

# *Curso "APLICACIÓN PRÁCTICA DE EXCEL PARA TITULACIONES DE*  **CIENCIAS DEL TRABAJO***"*

*Direcc*.: Prof. Dr. D. Manuel Pérez Priego / Prof. Dr. Antonio Costa Reyes

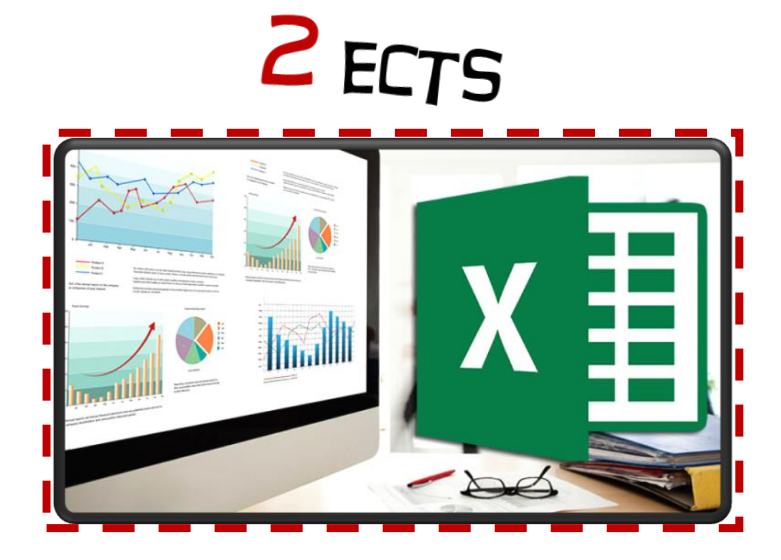

**Facultad de Ciencias del Trabajo**  15 de noviembre a 13 de diciembre (20hs.)

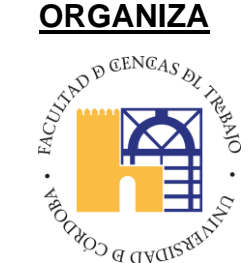

**Facultad de Ciencias del Trabajo-UCO**<br>Facultad de Ciencias del Trabajo-UCO

#### **PROGRAMA FORMATIVO**

### **OBJETIVOS**

Se pretende un acercamiento a las herramientas electrónicas como instrumento de apoyo para el desarrollo formativo y profesional del alumnado. En este marco, el presente Curso fomenta el uso de la herramienta EXCEL (hoja de cálculo) como recurso de empleo en multitud de proyectos y procesos, tanto académicos como profesionales.

Iniciando y desarrollando el uso operativo de la *hoja de cálculo*, se pretende reforzar ciertos conocimientos teóricos vistos en las diferentes materias del Grado a través de la adaptación práctica de los ejercicios que se resuelvan.

En cualquier caso, se trata de establecer un punto de partida que nos permita profundizar en un mayor contenido de nivel intermedio/avanzado a futuro.

#### **EVALUACIÓN**

Para la superación del Curso se tendrá en cuenta:

- Asistencia y actividad presencial (20%).
- Tareas encomendadas (40%).
- Caso práctico final (40%).

#### **IMPORTANTE**

En todo caso, para superar el curso es precisa la **asistencia**, al menos, al **75%** de las horas presenciales.

- 1. Introducción.
- 2. Estructura de la hoja de cálculo: **cintas** de opciones, barras de **herramientas**.
- 3. Operatividad: teclas de acceso rápido y otros **trucos** para ser eficaces.
- 4. **Empecemos** a operar: el *Top 10* de las fórmulas que debes conocer.
- 5. Saquemos partido al formato de **celdas** y al formato condicional.
- 6. Filtrado de datos y **filtros** más avanzados.
- 7. **Funciones**: veamos las más significativas (texto, financieras, estadísticas, ...)
- 8. Especial mención a las funciones lógicas: **SI, Y, O**.
- 9. Representemos nuestra información mediante **Gráficos**.
- 10. El poder de una **tabla dinámica** de forma sencilla.
- 11. ¿Podemos optimizar una decisión con recursos limitados? Sí, con **Solver**.
- 12. Introducción básica al paquete **estadístico** de Excel.